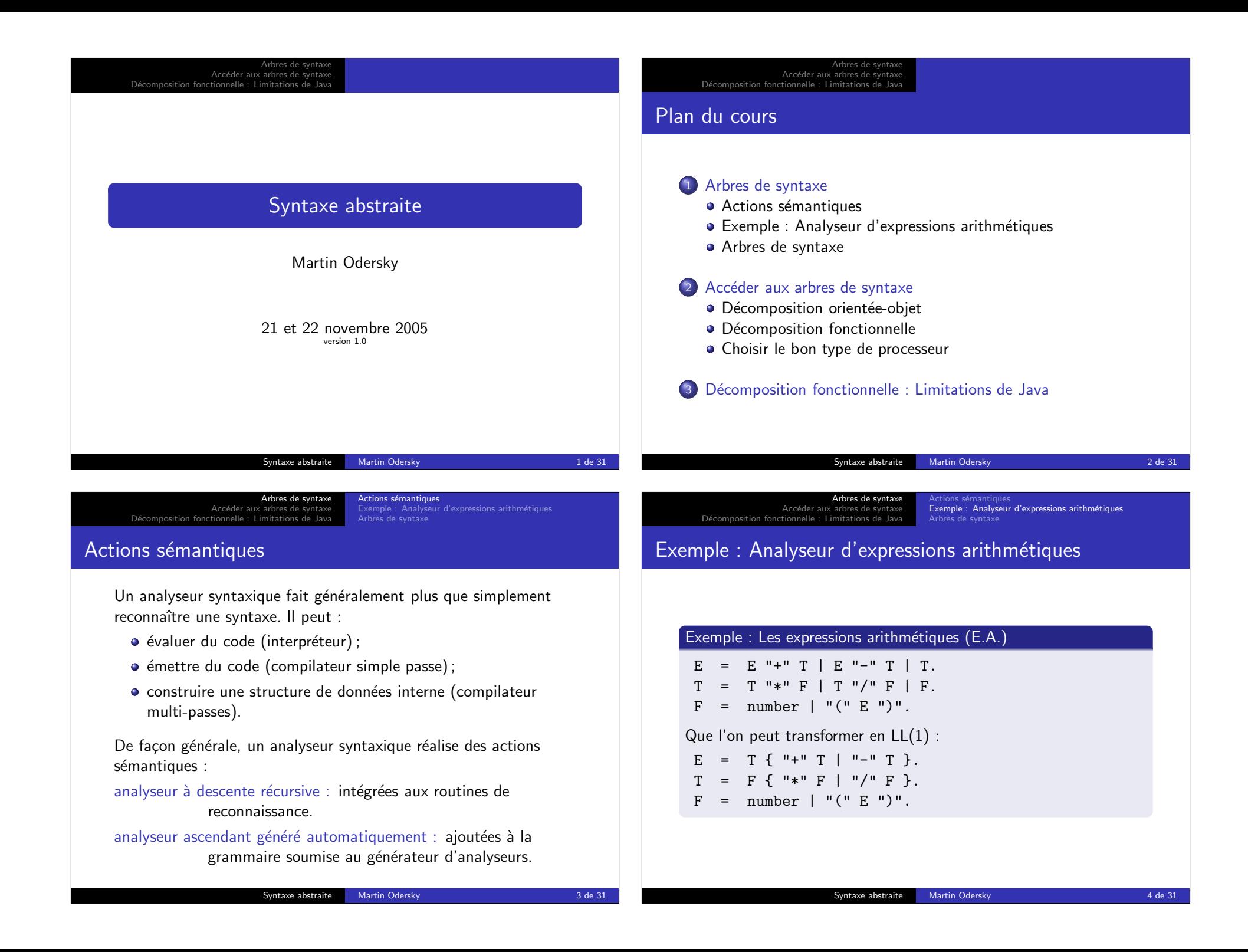

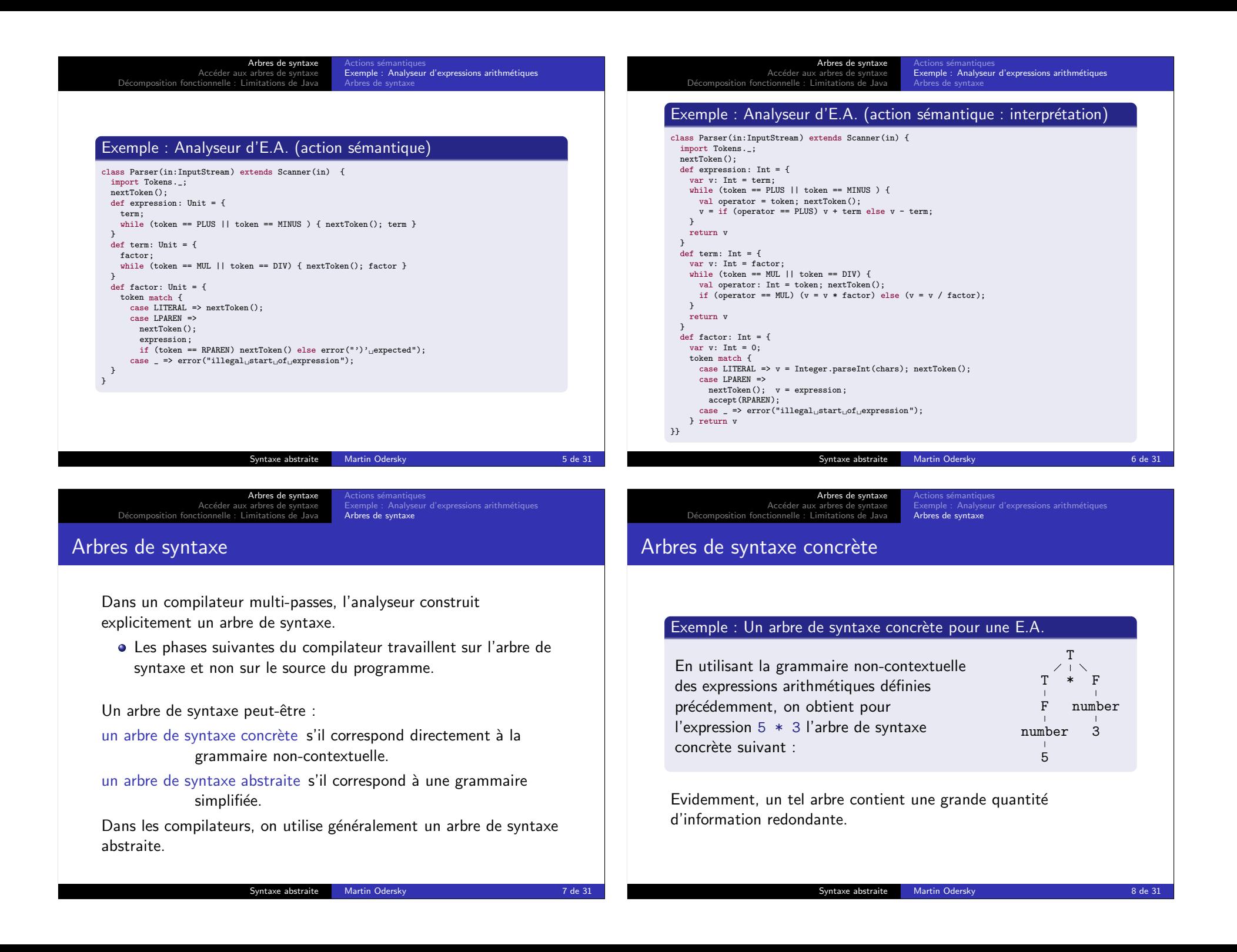

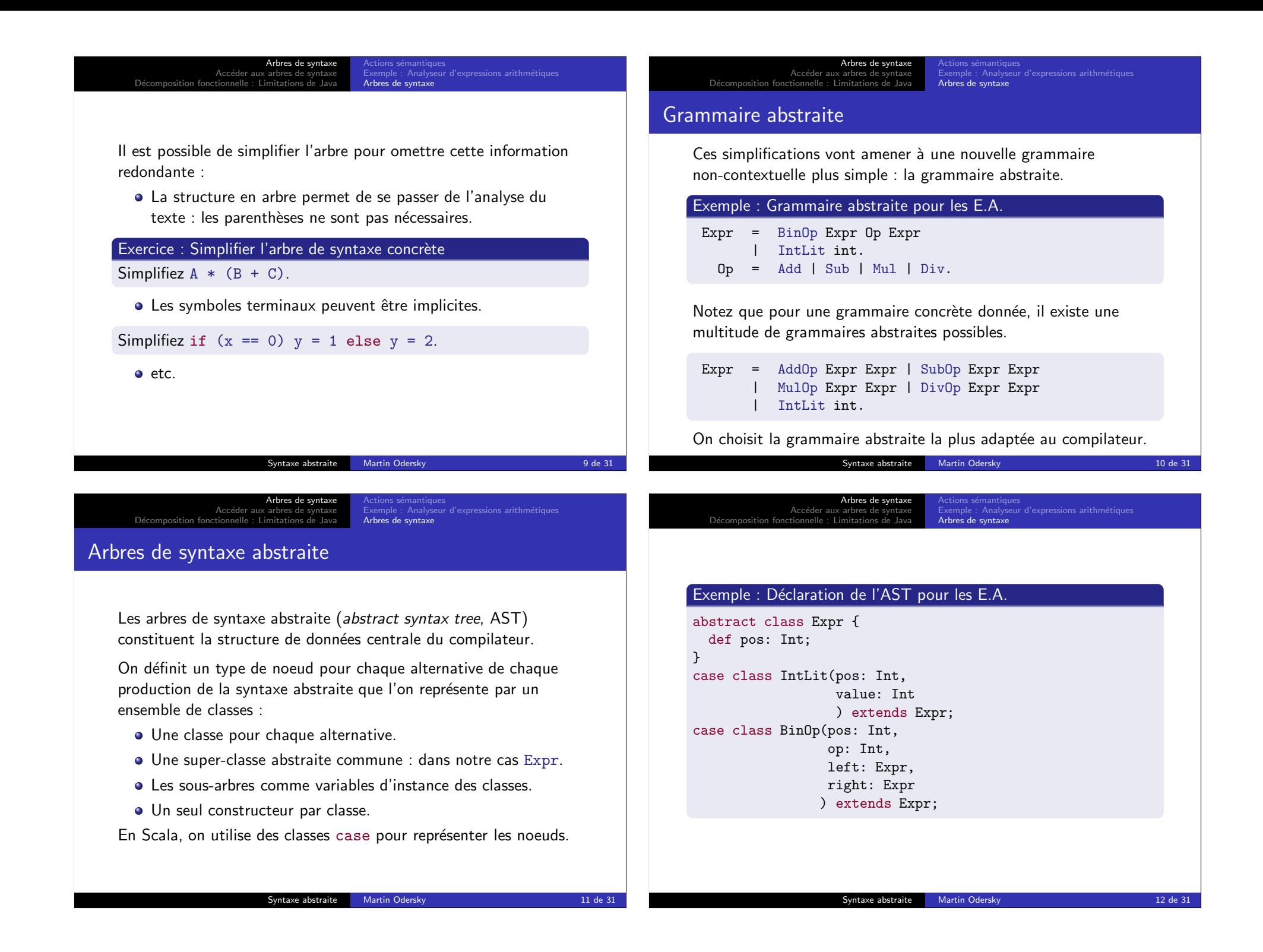

Arbres de syntaxe Accéder aux arbres de syntaxe D´ecomposition fonctionnelle : Limitations de Java Analyseur d'expressions arithmétiq Arbres de syntaxe Exemple : Construction de l'AST pour les E.A. class Parser(in:InputStream) extends Scanner(in) { nextToken();  $def$  expression: Expr =  $f$  $var \ t: \ Expr = \ term;$ while(token == PLUS || token == MINUS ) { val startpos: int = pos; val operator: int = token; nextToken(); t = BinOp(startpos, operator, t, term); } return t } def term: Expr = { var t:  $Expr = factor$ ; while (token ==  $MUL$  || token ==  $DIV$ ) { val startpos: int = pos; val operator: int = token;  $nextToken()$ ;  $t = BinOp(startpos, operator, t, factor);$ } return t } def factor: Expr = { var t: Expr =  $_{-}$ ; token match { case LITERAL =>  $t = IntList(pos, Integer.parseInt(chars)); nextToken();$ case LPAREN => nextToken(); t = expression; accept(RPAREN); case  $\bar{z}$  => error("illegal start of expression"); } return t }} Syntaxe abstraite Martin Odersky 13 de 31 Arbres de syntaxe<br><mark>Accéder aux arbres de syntaxe</mark> D´ecomposition fonctionnelle : Limitations de Java Décomposition orientée-objet<br>Décomposition fonctionnelle Choisir le bon type de processeur Accéder aux AST Définition : Processeur Conceptuellement, un processeur (*processor*) est une action en une seule traversée de l'AST Dans un compilateur, un processeur est par exemple :  $\bullet$  une action qui donne à chaque noeud de l'arbre un type; • une optimisation ; • la génération du code machine; e etc. Syntaxe abstraite Martin Odersky 14 de 31 Arbres de syntaxe<br>Accéder aux arbres de syntaxe D´ecomposition fonctionnelle : Limitations de Java Décomposition fonctionnelle<br>Choisir le bon type de processeur Il est important que les processeurs d'arbres puissent accéder à l'AST de manière flexible. Comment les processeurs accèdent-ils à l'arbre ? Une solution inefficace est d'utiliser isInstanceOf pour trouver le type du noeud syntaxique. Exemple : Processeur grossier if (tree.isInstanceOf[NumLit]) tree.asInstanceOf[NumLit].value Une bonne solution est la décomposition orientée-objet. Une meilleure solution est la décomposition fonctionnelle (les «visiteurs»). Syntaxe abstraite 11 Martin Odersky 15 de 31 Arbres de syntaxe<br>Accéder aux arbres de syntaxe D´ecomposition fonctionnelle : Limitations de Java tion fonctionnel Nous allons maintenant présenter à la fois la décomposition orientée-objet et fonctionnelle en utilisant l'exemple des expressions arithmétiques. On considère : Deux types de noeuds : BinOp et IntLit. Deux types d'actions : eval et toString. La méthode s'applique de la même manière pour des langages comme Zwei (25 noeuds et 2 processeurs) ou Scala (44 noeuds et 16 processeurs).

Syntaxe abstraite 16 Martin Odersky 16 de 31 de 31 de 31 de 31 de 31 de 31 de 31 de 31 de 31 de 31 de 31 de 31

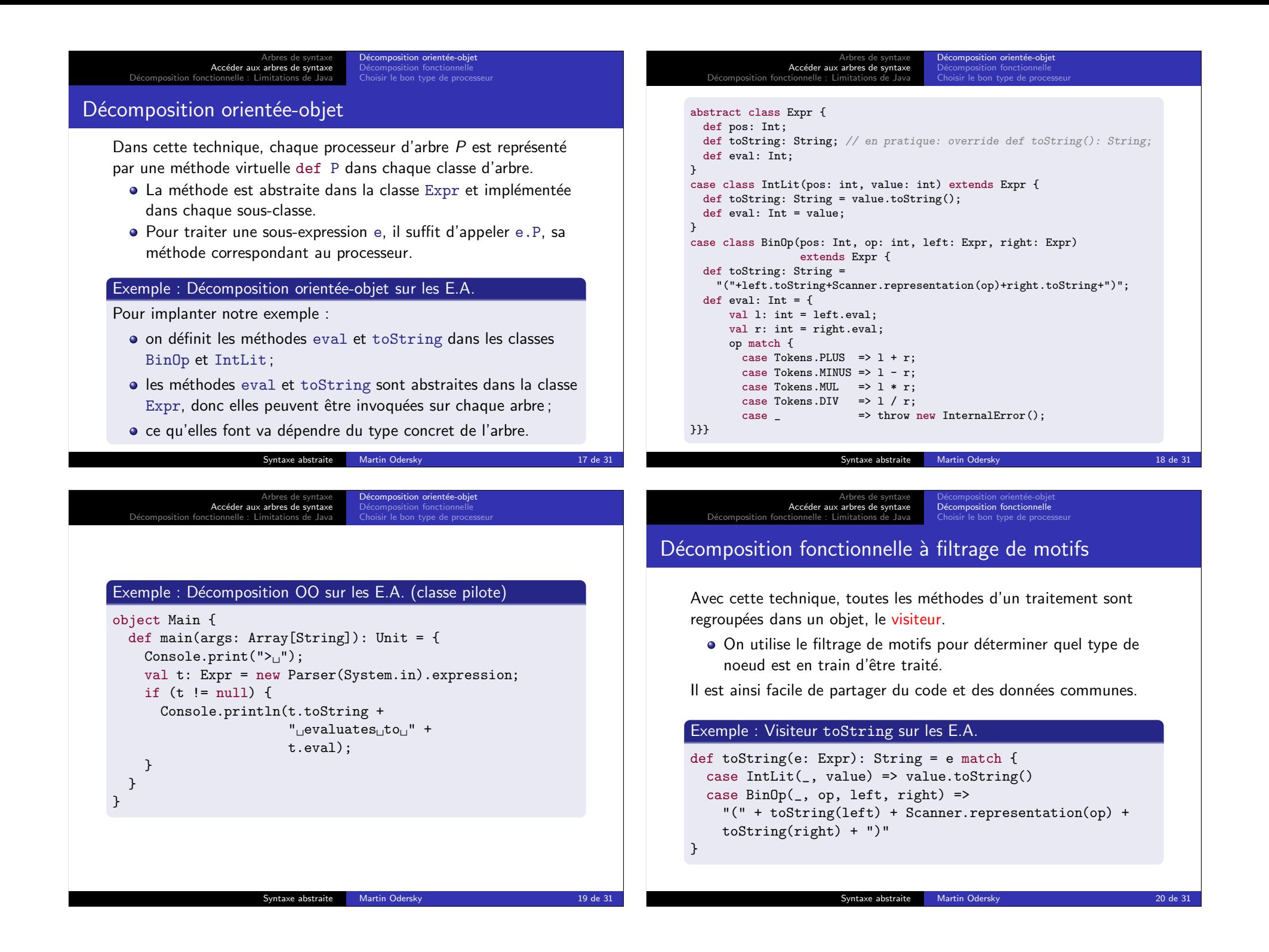

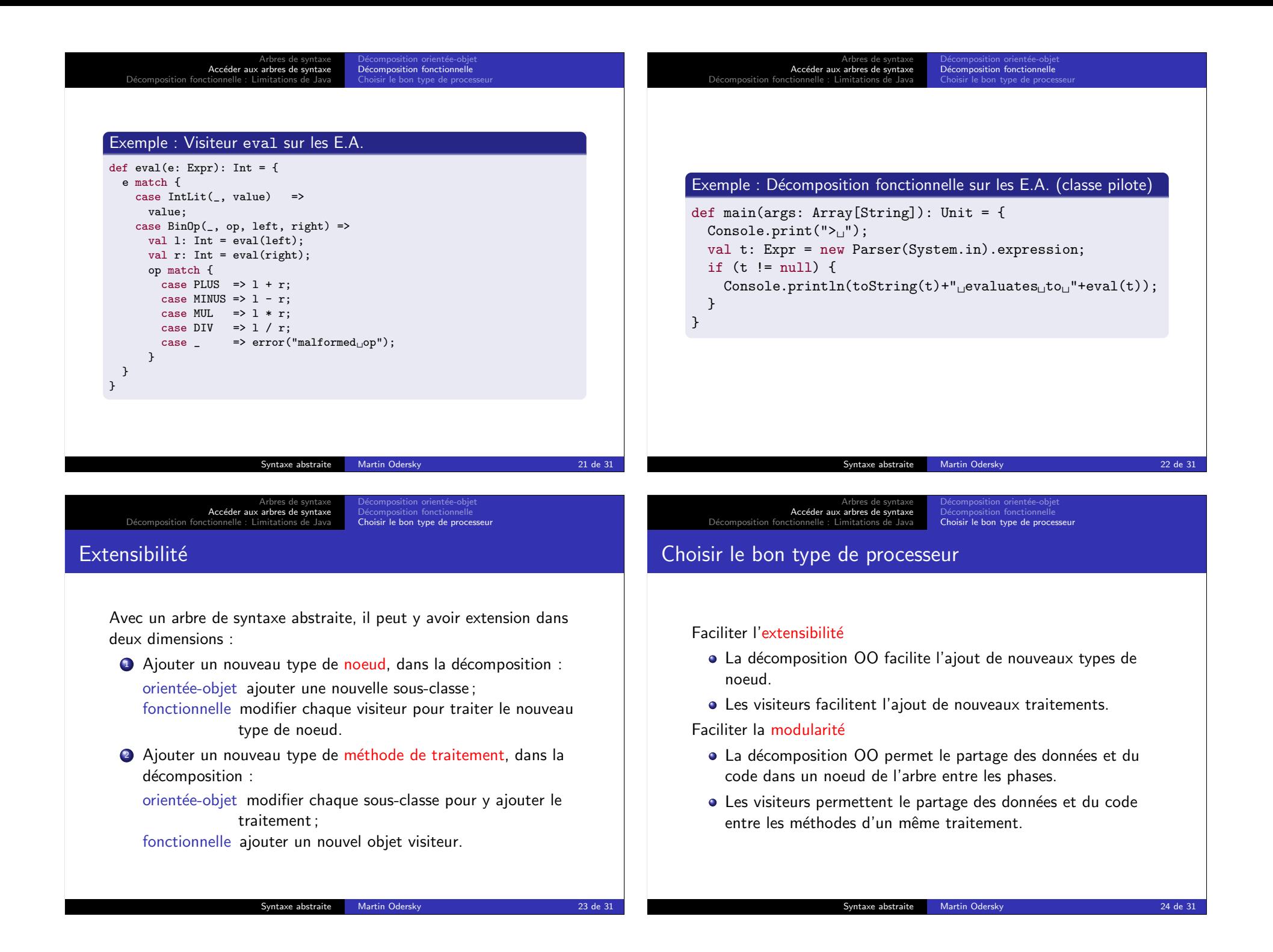

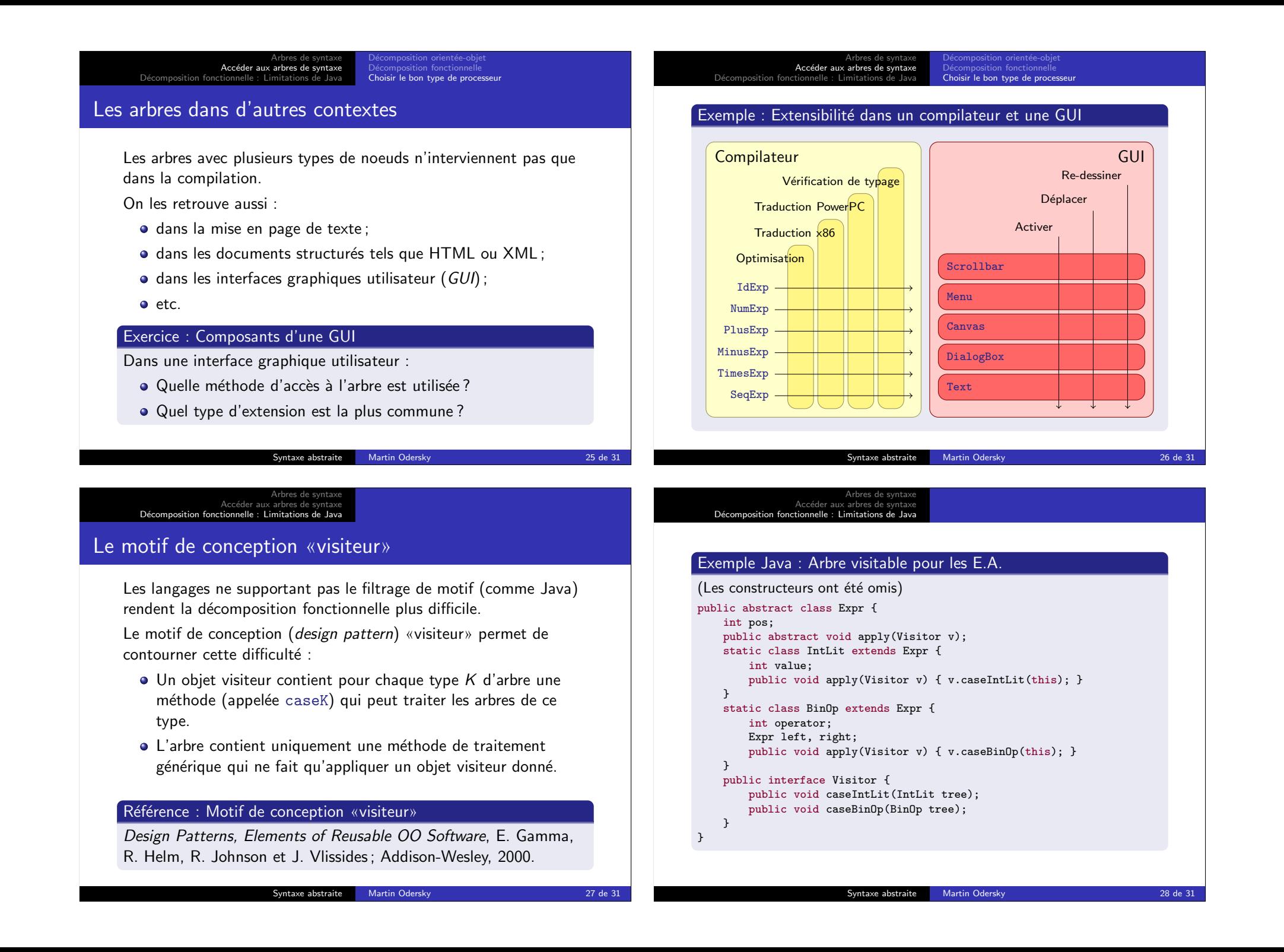

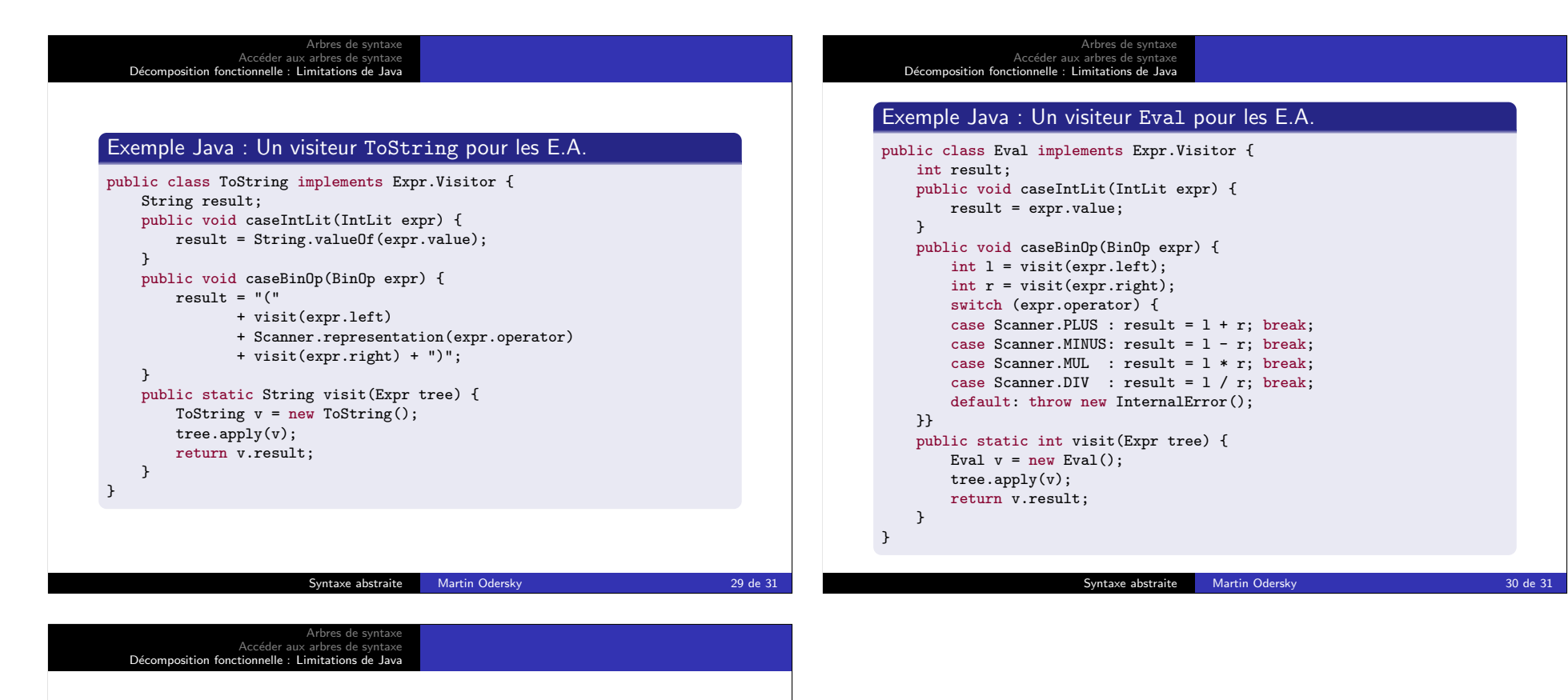

```
Exemple Java : Décomposition par visiteur (classe pilote)
class Main {
    public static void main(String[] args) {
       System.out.print(">
[");
        Expr t = new Parser(System.in).expression();
        if (t != null) {
            System.out.println(ToString.visit(t) +
                             " evaluates to " +Eval.visit(t));
       }
    }
}
                      Syntaxe abstraite Martin Odersky 31 de 31
```